## Guide to edoroam wifi connection

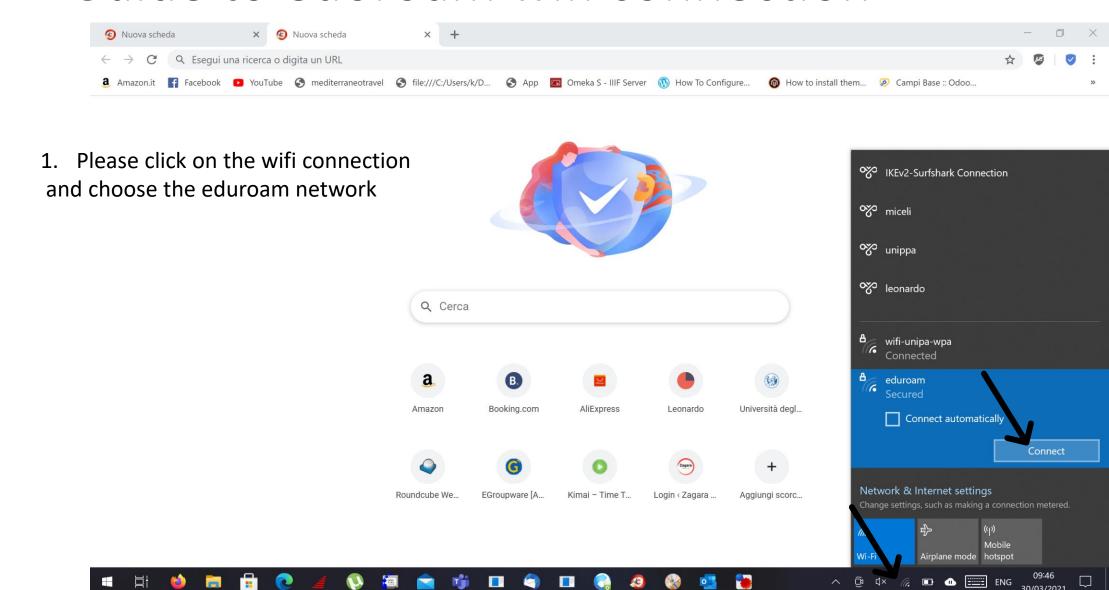

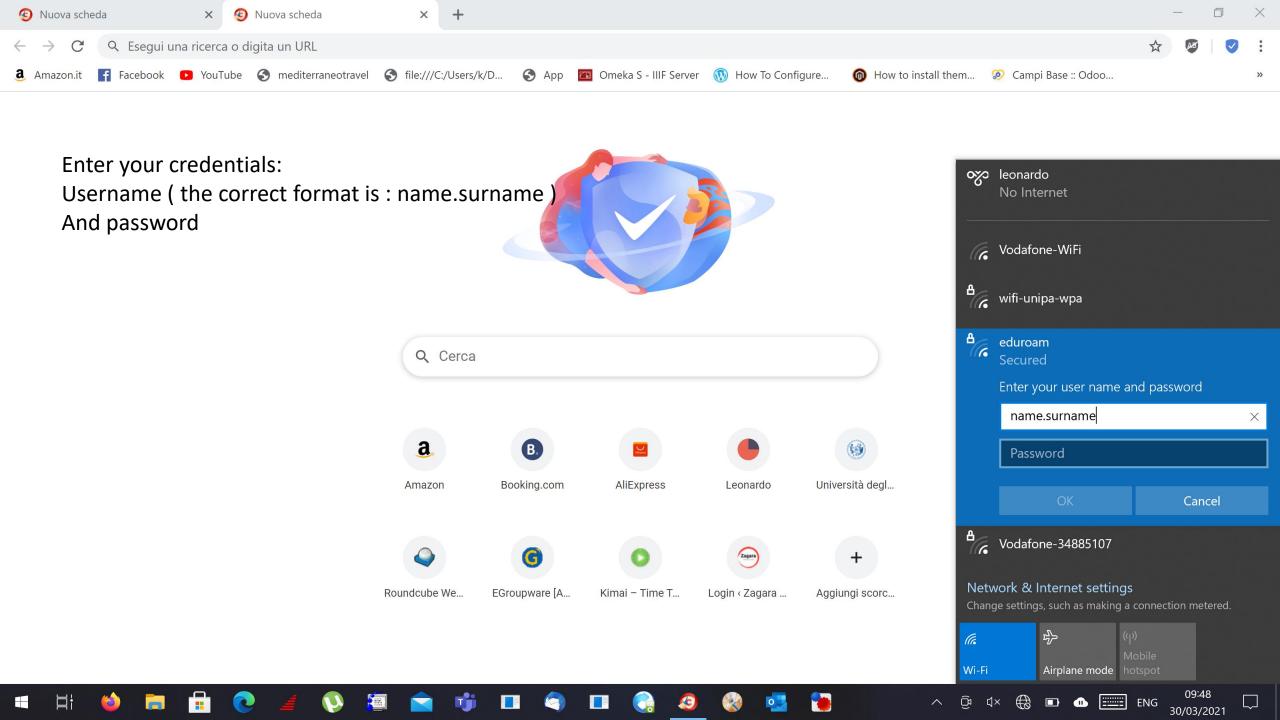